## **GONG - Errores #1442**

# **Al realizar un presupuesto sin actividades**

2012-05-31 19:14 - Jaime Ortiz

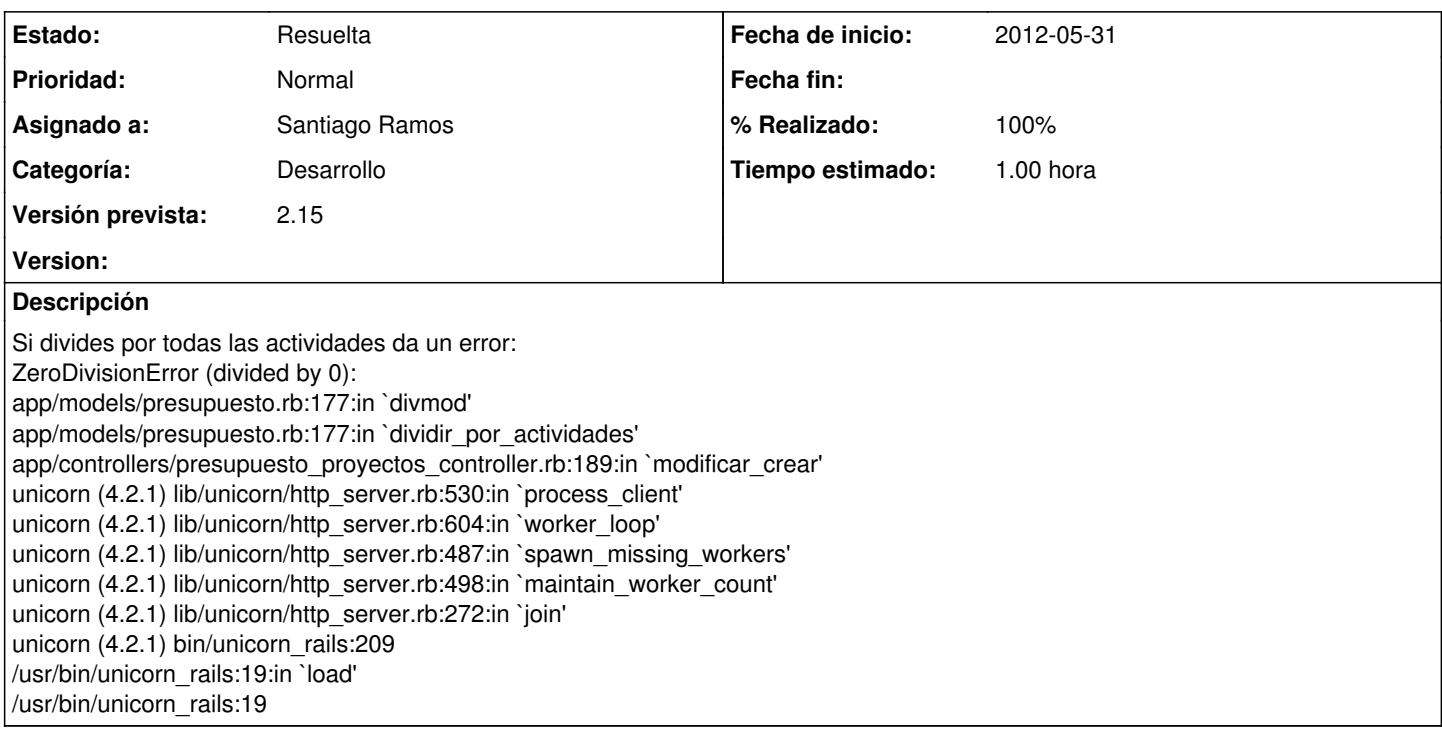

### **Histórico**

## **#1 - 2012-06-07 09:38 - Santiago Ramos**

- *Categoría establecido a Desarrollo*
- *Estado cambiado Nueva por Asignada*
- *Asignado a establecido a Santiago Ramos*
- *Versión prevista establecido a 2.15*
- *Tiempo estimado establecido a 1.00*

#### **#2 - 2012-06-07 09:39 - Santiago Ramos**

- *Estado cambiado Asignada por Resuelta*
- *% Realizado cambiado 0 por 100*